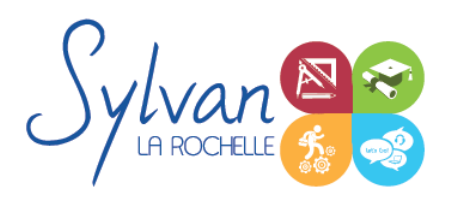

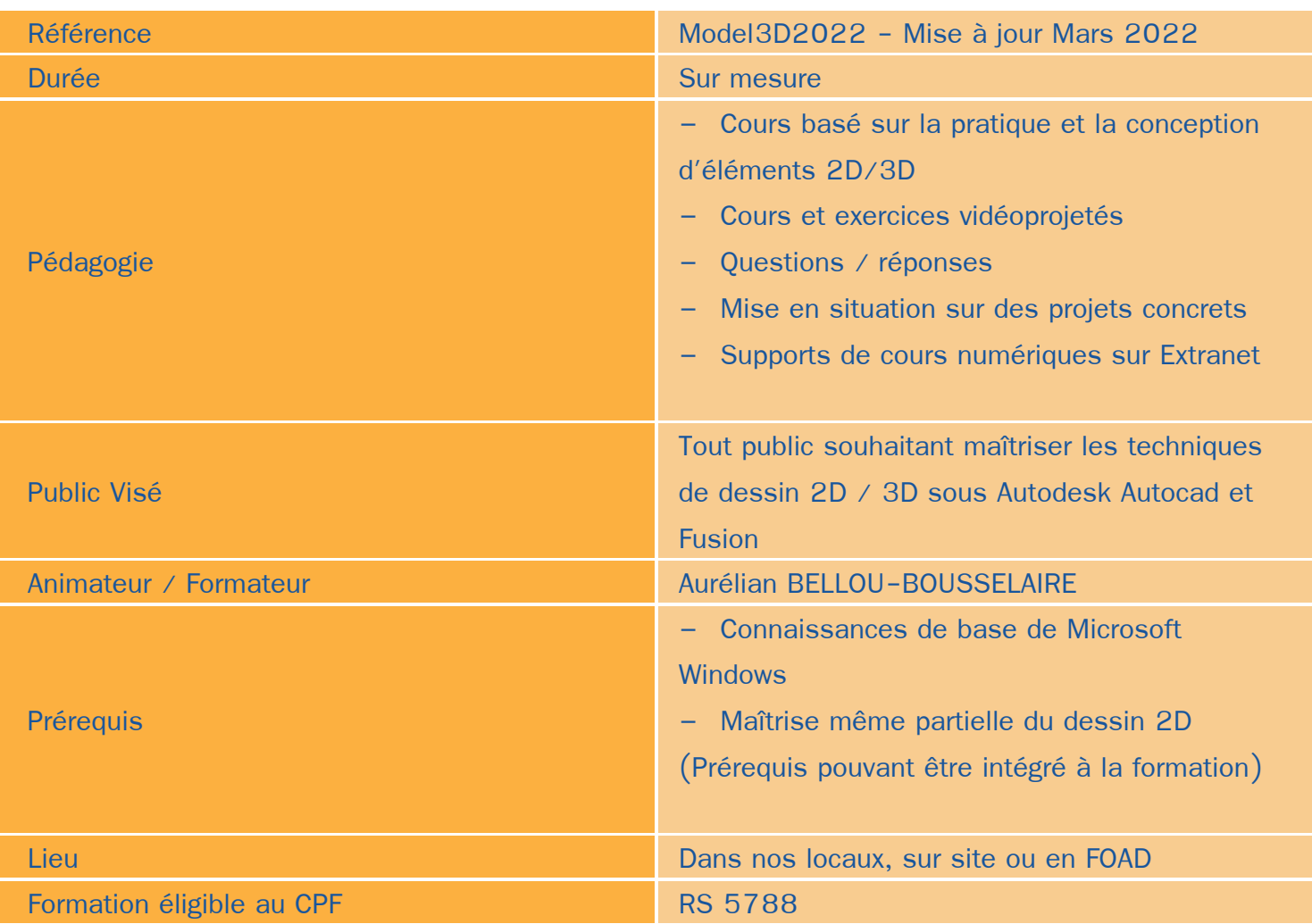

## Objectifs / Finalités

- Modéliser en 2D et 3D ٠
- Créer une session personnalisée ٠
- Concevoir en 3 dimensions des projets et des pièces ٠
- Réaliser des rendus 3D photoréalistes et des modélisations 3D d'objets ٠
- Réaliser des modélisations sur Autocad
- Réaliser des modélisations sur Fusion 360
- Lier Autocad à Fusion 360

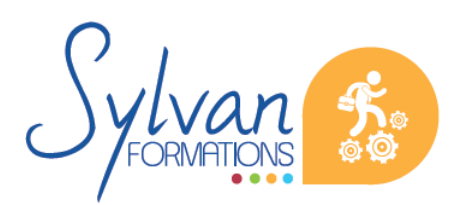

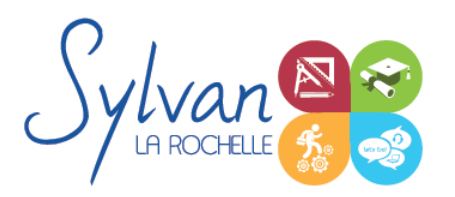

## **Thématiques**

Formation modularisée et personnalisée. Les différents outils et techniques sont abordés lors de la conception d'objets, pièces… En lien avec le secteur d'activité de l'apprenant.

### *Découverte l'interface Autodesk*

- **Environnement de travail, palettes d'outils...**
- Gestion des fichiers ٠
- Ouvrir et afficher des créations
- Création de compte cloud Autodesk
- Organisation des projets
- **Travail collaboratif**
- Particularités du cloud Autodesk

#### *Les bases pour dessiner*

- Le dessin d'Autocad à Fusion 360 ٠
- Les formats de fichier Autodesk et les formats de fichier de compatibilité
- Le dessin 2D et le dessin 3D
- La timeline, les versions de fichier

#### *Les outils de base, les contraintes, l'espace de travail*

- Configuration de l'espace de travail ۰
- Vues et navigation (Zoom, Orbite, Panoramique, Gizmo, disque de navigation…)
- Plans de travail
- Esquisses 2D et plans Autocad ۰
- Modes de sélection
- Dessins de base (Ligne, rectangle, polygones, arcs, splines et ellipes)
- Cotations (Distance, rayon, angle) et utilisation des cotations
- Modification d'objets ( Déplacement, copies, échelle, congés et chanfreins, réseaux associatifs, opérations ٠ booléennes .
- Les contraintes (parallélisme, perpendicularité, Symétrie, égalité)
- Outils de dessin
- Outils de forme
- Outils de mesure
- Outils 3D
- Les textures
- Les scènes et le rendu

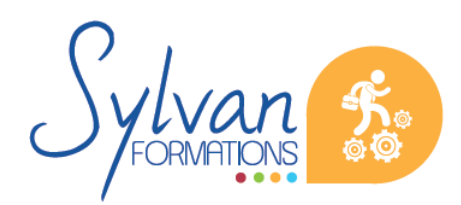

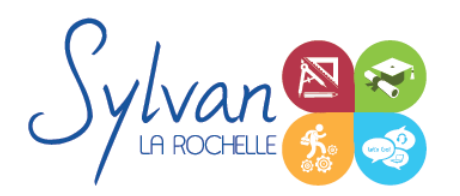

#### *Volumes*

- **Extrusions**  $\bullet$
- Axes d'extrusions, créations d'esquisses sur éléments extrudés
- Modification d'esquisses existantes
- Opération solides ۰
- Révolution, ۰
- Congés et chanfreins : Choix des arrêtes de congés, congés de tangence, congés de lissage. Modification de rayon
- Balayage ۰
- Balayage de trajectoire
- Création d'esquisses sur les plans secondaires et sur les plans adaptés

#### *Assemblage*

- Arborescence du projet, importer des éléments ۰
- Les liaisons (automatique, rigide, rotation, tiroir, cylindrique, tangente, symétrie, égalité) ۰
- Connexion de deux parties ۰
- Liaisons mobiles et en rotation

#### *Coordonnées et projections 3D*

- Systèmes de coordonnées en 3D
- Affichage du système de coordonnées
- Projection orthogonale
- Vues 3D statiques ou dynamiques ٠

#### *Dessin 3D*

- Lignes et polylignes 3D ۰
- Hauteur des objets
- Faces 3D ۰
- Objets 3D
- Surfaces réglées, extrudées, délimitées
- Surfaces de révolution
- Création, union et soustraction de régions
- Intersection de régions en 3D ۰

#### *De Autodesk à l'automate*

**Solides définis dans le logiciel** 

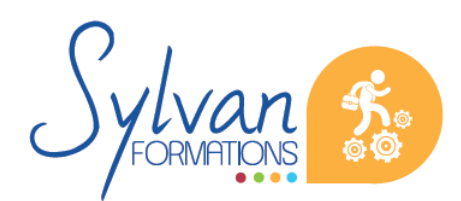

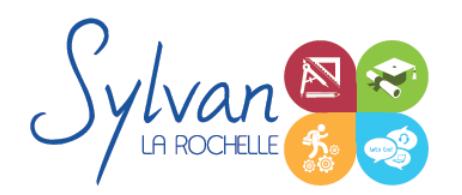

- La révolution, l'extrusion, les sections et les interférences
- Rappels de Booléen
- Export vers le format STL ۰
- Possibilité d'utilisation du format STL à partir d'une imprimante 3D, d'une découpeuse laser CNC ou d'une machine à commande numérique.

### *Présentation 3D*

- **Ombrage** ٠
- Suppression des faces invisibles  $\bullet$
- Placement automatique en vue et modification des vues ۰
- Projection 3D sur un plan ۰
- Effectuer un rendu 3D réaliste
- L'export vers un logiciel de rendu externe ou vers d'autres logiciels de la gamme Autodesk (Revit ...)
- 

### **Evaluations**

- Evaluations pratiques à la fin de chaque séquence de travail avec reprise des points non maîtrisés ۰
- Evaluation théorique et pratique en fin de stage ٠
- Attestation de fin de stage ۰
- Certification TOSA. La durée de validité de la certification est de 24 mois après passage de l'épreuve.

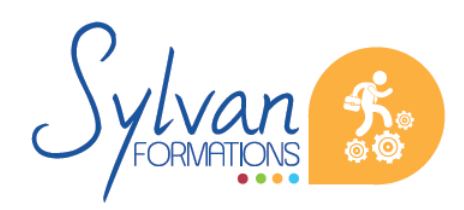